## SAP ABAP table RCF S CP PERSDATA UI LABELS {Candidate Preview: Structure for Personal Data Labels}

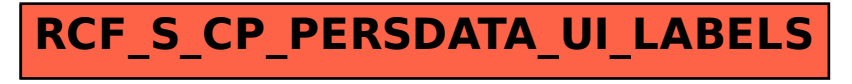